Государственное казенное учреждение Тюменской области «Центр информационных технологий Тюменской области»

## **Инструкция по отчёту**

## **«Журнал лабораторных исследований»**

(бизнес-процесс «Направление на исследование в лабораторию медицинской организации»)

> Версия 1 На 5 листах

Разработано

Согласовано\_\_\_\_\_\_\_\_\_\_\_\_\_\_\_\_\_\_\_

Отчёт «Журнал лабораторных исследований» позволяет сформировать журнал лабораторных исследований, созданных в медицинской организации.

Путь в меню: Отчеты для лаборанта → Журнал лабораторных исследований Откроется окно формирования отчёта, рисунок 1:

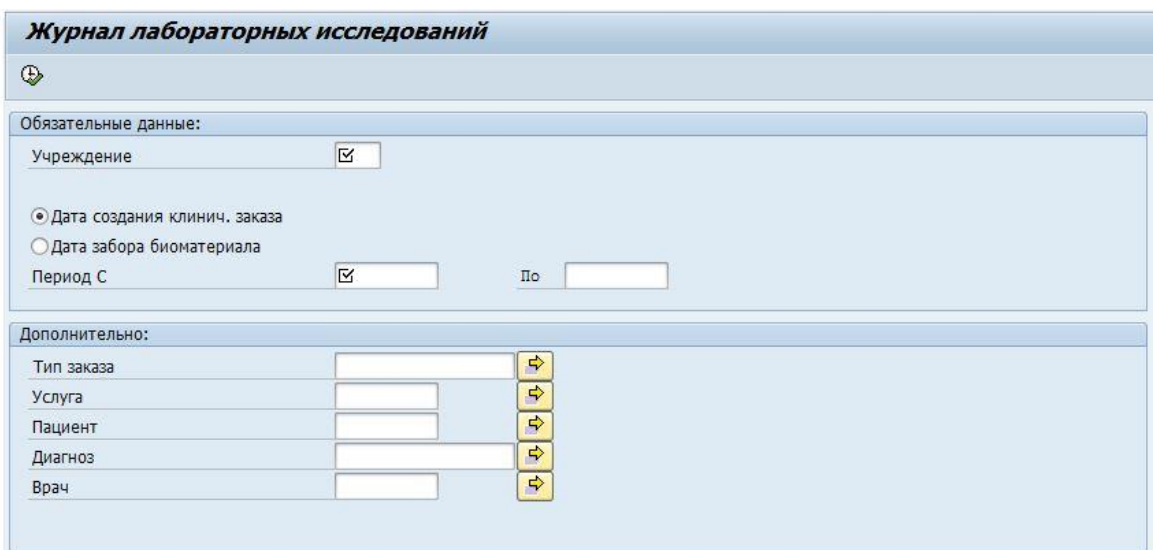

Рисунок 1 – Окно формирования отчёта

На данном экране необходимо определить критерии формирования отчета. Заполнение полей отбора может производится как в ручную, либо выбором одного

значения в соответствующем окне которое раскрывается после активации клавиши напротив соответствующей строки, так и с помощью выбора нескольких значений для тех полей у которых присутствует клавиша множественного выбора (выделена красной рамкой на рисунке 2).

Обязательные поля:

**Поле «Учреждение»** - номер медицинской организации по которой производится формирование отчёта.

**Дата создания КЗ или отбора биоматериала** — параметр позволяет определить по какому критерию производится отбор. В случае выбора параметра «Дата создания клинич. заказа отчёт будет формироваться по дате создания клинического заказа врачом медицинской организации. Если же выбран параметр «Дата забора биоматериала», то отчёт будет формироваться по дате забора указанной сотрудником медицинской организации в клиническом заказе (в таком случае клинические заказы, не содержащие дату забора биоматерилала, в отчёт не попадут).

**Поле «Период»** - период за который будет производится отбор клинических заказов. **Внимание!** Отчёт не рассчитан на формирование журнала исследований больше чем за 1 день, при условии, что не указаны дополнительные параметры отбора. В том случае если указаны дополнительные параметры отбора, позволяющие формировать отчёт в узких границах (например, указан номер пациента по которому необходимо посмотреть клинические заказы) допускается указывать период отбора до года.

Необязательные поля:

**Поле «Тип заказа»** - в поле возможно указать критерий отбора по типу заказа,

например Биохимия крови, Иммунохимия, Исследования кала, Биохимия мочи и т.п..

| Журнал лабораторных исследований |   |                          | $E$ IS-H: клин. заказ/предв. регистр.: заголовок клинич. заказа (3) 47                                                                                                    |                                 |   |  |  |
|----------------------------------|---|--------------------------|----------------------------------------------------------------------------------------------------|---------------------------------|---|--|--|
| $\circledcirc$                   |   |                          | Ограничения                                                                                                    |                                 |   |  |  |
|                                  |   |                          | ┳                                                                                                    |                                 |   |  |  |
| Обязательные данные:             |   |                          | $\sqrt{ \mathbf{X}  \mathbf{H}  \mathbf{B}  \mathbf{B}  \mathbf{B}  \mathbf{B}  \mathbf{A}  \mathbf{B}  \mathbf{B}  \mathbf{A}  \mathbf{A}  \mathbf{A}  \mathbf{A}  \mathbf{A}  \mathbf{A}  \mathbf{A}  \mathbf{A}  \mathbf{A}  \mathbf{A}  \mathbf{A}  \mathbf{A}  \mathbf{A}  \mathbf{A}  \mathbf{A}  \mathbf{A}  \mathbf{A}  \mathbf{A}  \mathbf{A}  \mathbf{A}  \mathbf{A}  \mathbf{A}  $ |                                 |   |  |  |
| Учреждение                       | M |                          | Тип заказа                                                                                                    | Название                        |   |  |  |
|                                  |   |                          | <b>BTD</b>                                                                                                    | Высокотехнологичная помощь      |   |  |  |
| • Дата создания клинич. заказа   |   |                          | ДНЕВНСТАЦ                                                                                                    | Лечение в ДС                    |   |  |  |
|                                  |   |                          | ЛАБ1465001                                                                                                    | Клинико-гематология (капилл.кр  |   |  |  |
| О Дата забора биоматериала       |   |                          | ЛАБ1465002                                                                                                    | Общеклинические иссл.мочи       |   |  |  |
| Период С                         | K | $\Box$                   | ЛАБ1465003                                                                                                    | Исследования кала               |   |  |  |
|                                  |   |                          | ЛАБ1465004                                                                                                    | Исследования мокроты            |   |  |  |
| Дополнительно:                   |   |                          | ЛАБ1465005                                                                                                    | Биохимия мочи                   |   |  |  |
| Тип заказа                       |   | $\Rightarrow$            | ЛАБ1465006                                                                                                    | Анализ крови на Сахарную Кривую |   |  |  |
| Услуга                           |   | $\Rightarrow$            | ЛАБ1465008                                                                                                    | Анализ мочи по Зимницкому       |   |  |  |
|                                  |   | $\overline{\phantom{0}}$ | ЛАБ1465009                                                                                                    | Анализ мочи по Нечипоренко      |   |  |  |
| Пациент                          |   |                          | ЛАБ1465010                                                                                                    | Проба Сулковича                 |   |  |  |
| Диагноз                          |   | $\Rightarrow$            | ЛАБ1465011                                                                                                    | Уроцитограмма мочи              |   |  |  |
| Врач                             |   | $\Rightarrow$            | ЛАБ1465012                                                                                                    | Анализ кала на яйца глистов     |   |  |  |
|                                  |   |                          | ЛАБ1465013                                                                                                    | Иссл. отделяемого мочеп. орг.   |   |  |  |
|                                  |   |                          | ЛАБ1465014                                                                                                    | Цитологические исследования     |   |  |  |
|                                  |   |                          | ЛАБ1465015                                                                                                    | Бактериологическое исслед.      |   |  |  |
|                                  |   |                          | HA51465001                                                                                                    | Кровь, Моча, РМП                |   |  |  |
|                                  |   |                          | HANPAB0002                                                                                                    | Направление на лаб.исслед.1505  |   |  |  |
|                                  |   |                          | НАПРАВИС01                                                                                                    | Направление на исследование     |   |  |  |
|                                  |   |                          | НАПРАВФД01                                                                                                    | Направление на ФункДиагностику  | ٠ |  |  |
|                                  |   |                          |                                                                                                    |                                 |   |  |  |
|                                  |   |                          | 47 Записи найдены                                                                                                    |                                 |   |  |  |

Рисунок 2 — Перечень типов заказа в отчёте

**Поле «Услуга»** - в поле возможно указать критерий отбора по одной или нескольким услугам, содержащимся в клиническом заказе (ЦЛА111.012, ЛИС019.113 и т.п.). Для поиска услуги необходимо заполнить одно из полей:

- Услуга — возможно указать полный код услуги (напр. «ЦЛА112.000»), для её поиска, либо его часть (напр. «ЦЛА111.\*») указав вместо недостающего текста символ «\*»

- КрТекст — возможно указать краткий текст услуги или ключевое слово в названии услуги указав вместо недостающего текста символ «\*»

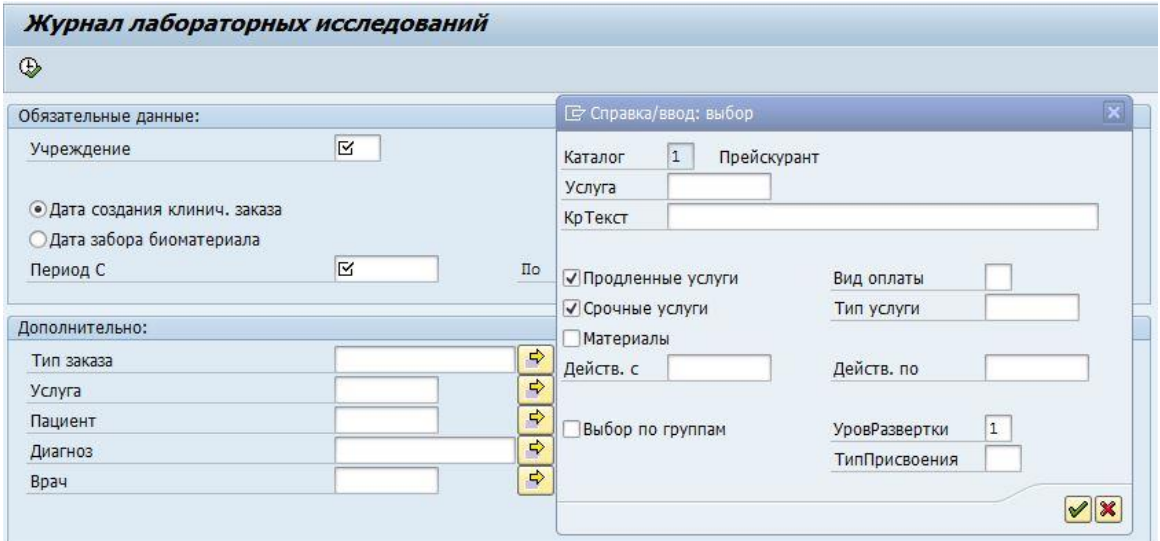

Рисунок 3 — Окно поиска услуги

**Поле «Пациент»** - в поле возможно указать номер одного или нескольких пациентов содержащихся в системе, рисунок 4.

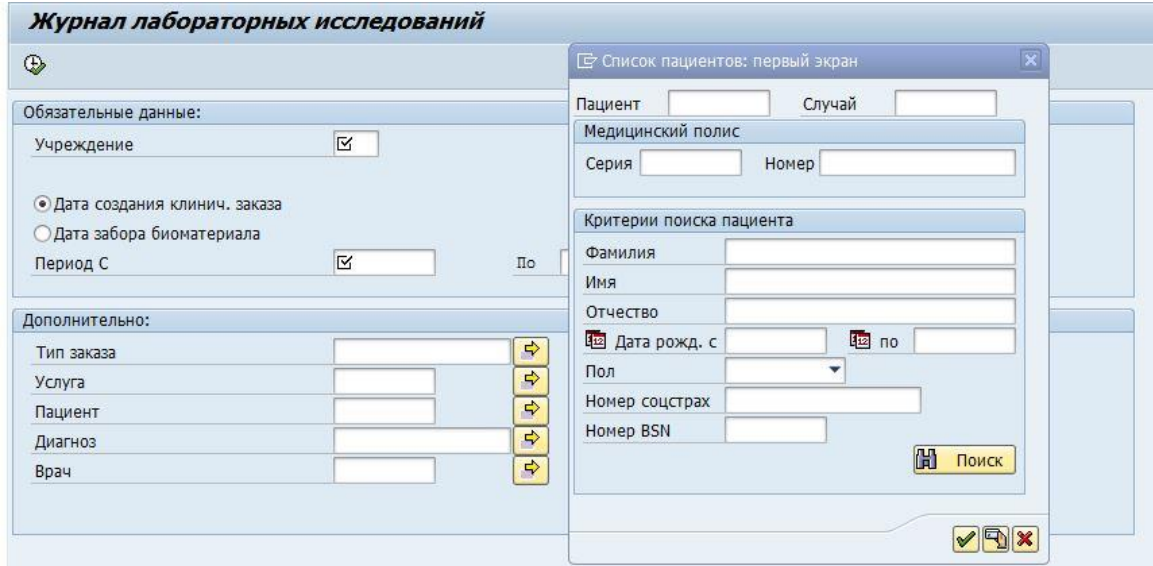

Рисунок 4 — Окно поиска пациента

**Поле «Диагноз»** - в поле возможно указать код диагноза, по которому следует произвести отбор, рисунок 5.

Для поиска услуги необходимо заполнить одно из полей:

- Код диагноза — возможно указать полный код диагноза для его поиска (напр. «J10.0», либо его часть (напр. «J10.\*») указав вместо недостающего текста символ «\*»

- Диагноз — возможно указать краткий текст диагноза или ключевое слово в названии указав вместо недостающего текста символ «\*»

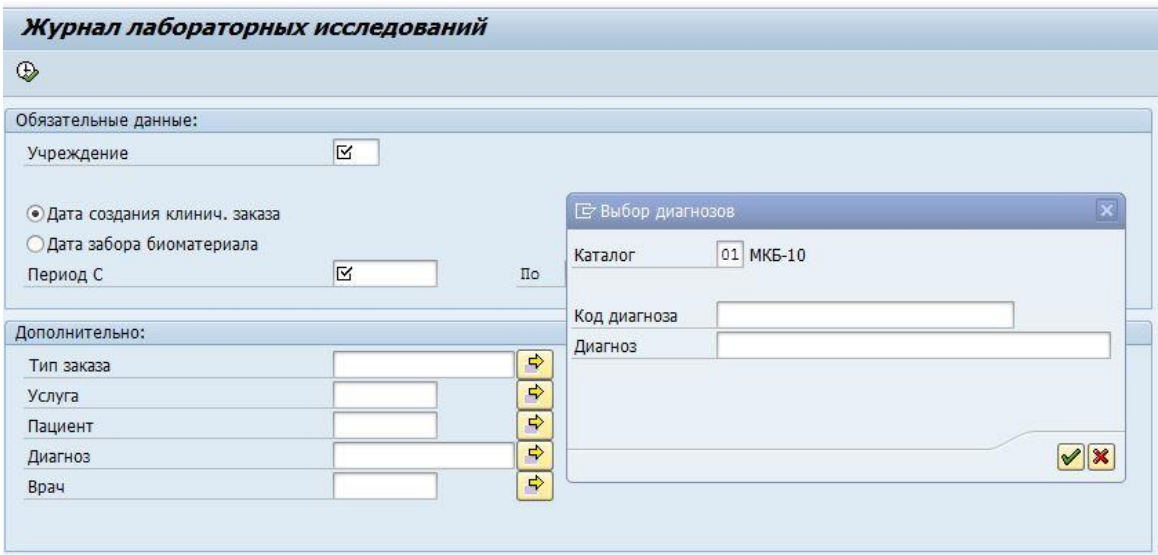

Рисунок 5 — Окно поиска диагноза

**Поле «Врач»** - в поле возможно указать номер одного или нескольких деловых партнёров (врачей) содержащихся в системе, рисунок 6.

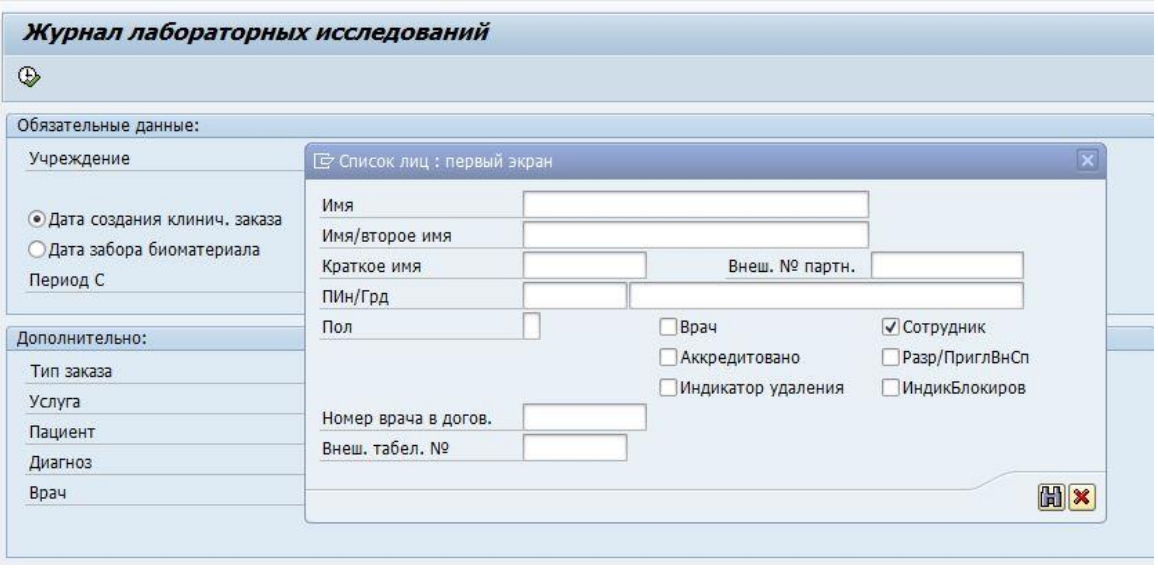

Рисунок 6 — Окно поиска делового партнёра

Пиктограмма Выполнить  $\bigoplus$ , позволяет запустить процесс формирования отчёта по заданным условиям для вывода данных.

Далее, отчёт отобразится в виде таблицы:

|                              | Журнал лабораторных исследований                                                                                                    |  |            |                              |                                                  |                                       |     |                                                                                                |                                          |  |  |  |
|------------------------------|----------------------------------------------------------------------------------------------------|--|------------|------------------------------|--------------------------------------------------|---------------------------------------|-----|------------------------------------------------------------------------------------------------|------------------------------------------|--|--|--|
| <b>Anevara CEARR图像画像图面图像</b> |                                                                                                    |  |            |                              |                                                  |                                       |     |                                                                                                |                                          |  |  |  |
|                              | Учреждение Номер заказа Создано                                                                                                    |  | Дата заб.  | Заголовок заказа             | ФИО пациента                                     | ДатаРож                               |     | Пол Диагноз                                                                                    | Услуга                                   |  |  |  |
| 1610                         | Sec 2.5 x <sup>918</sup> 13.02.2017                                                                                                    |  |            | Биохимия Крови               | see the set away had the second to see the state |                                       | жен | К29.9 Гастродуоденит неуточненный                                                              | <b>ШЛА047.001 С-реактивный белок</b>     |  |  |  |
| 1610                         | $474 - 5 - 13.02.2017$                                                                                                    |  |            | Клинико-гематология (кровь)  | sembrance at present as Aprilian                 |                                       | жен | К29.9 Гастродуоденит неуточненный                                                              | ЦЛА001.000 Общий анализ крови разверну → |  |  |  |
| 1610                         | 0:34:3 13.02.2017                                                                                                    |  | 13.02.2017 | Биохимия Крови               | Committee, the important above an incide         |                                       | жен | <b>Z00.8 Др. общие осмотры</b>                                                                 | ШЛА016.001 Исследование крови на сахар   |  |  |  |
| 1610                         | $+$ $\frac{1}{2}$ $\frac{13.02.2017}{ }$                                                                                                    |  | 13.02.2017 | Биохимия Крови               | carmer the centre is interded in Colorado        |                                       | жен | 200.8 Др. общие осмотры                                                                        | ЦЛА019.001 Холестерин                    |  |  |  |
| 1610                         | $943 - 32$ $N_1$ 13.02.2017                                                                                                    |  | 13.02.2017 | Клинико-гематология (кровь)  | Thursday and humans in the common the states     |                                       | жен | <b>Z00.8 Др. общие осмотры</b>                                                                 | ЦЛА001.000 Общий анализ крови разверну   |  |  |  |
| 1610                         | $4.14 \times 10^{14}$ $13.02.2017$                                                                                                    |  |            | Общеклинические иссл.мочи    | "Frontie Was Promise in Sign note a publishing   |                                       |     | жен Z00.8 Др. общие осмотры                                                                    | ЛИСО02.001 Анализ мочи                   |  |  |  |
| 1610                         | $2.42$ $(13.02.2017)$                                                                                                    |  | 13.02.2017 | Биохимия Крови               | Little Call Older Ass                            | $1 - 127950$                          | жен | <b>Z00.8 Др. общие осмотры</b>                                                                 | ШЛА016.001 Исследование крови на сахар   |  |  |  |
| 1610                         | 2.2322.264.13.02.2017                                                                                                    |  | 13.02.2017 | Биохимия Крови               | every server when                                | <b>おおのですが</b>                         |     | жен Z00.8 Др. общие осмотры                                                                    | ЦЛА019.001 Холестерин                    |  |  |  |
| 1610                         | 24.43.2.13.02.2017                                                                                                    |  | 13.02.2017 | Клинико-гематология (кровь)  | THE REPORT OF SALE                               | 1500 160                              | жен | <b>Z00.8 Др. общие осмотры</b>                                                                 | ЦЛА001.000 Общий анализ крови разверну   |  |  |  |
| 1610                         | $21.12.24 + 13.02.2017$                                                                                                    |  |            | Исследования кала            | in and the distribution of the control           | $1 - 50 - 5$                          |     | жен Z00.8 Др. общие осмотры                                                                    | ЛИС018.000 Исследование кала на скрытук  |  |  |  |
| 1610                         | ALLY NS 4 13.02.2017                                                                                                    |  |            | Общеклинические иссл.мочи    | <b>Contact London Contact</b>                    | TIM TON                               | жен | <b>Z00.8 Др. общие осмотры</b>                                                                 | ЛИСОО2.001 Анализ мочи                   |  |  |  |
| 1610                         | $44^{\circ}$ ( $13.02.2017$                                                                                                    |  |            | Цитологические исследования  | <b>Street Corporate Street</b>                   | 李竹竹子                                  |     | жен Z00.8 Др. общие осмотры                                                                    | ЛИСО24.000 Мазок на цитологию (мазок по  |  |  |  |
| 1610                         | $34.7 + 13.02.2017$                                                                                                    |  |            | Иммунохимия                  | Check Wallens Co. (1994) 4-                      | シーケックル                                |     | жен 111.9 Гипертензивная Ггипертонич.1 бол. с преим.пор.сердца без (застойной) серд.недост     | ЦЛА158.001 Тиреотропин                   |  |  |  |
| 1610                         | $\frac{1}{2}$ $\frac{1}{2}$ |  |            | Исследования кала            | made a commentary that is                        | $1 - \frac{1}{2}$ , $0 - 1$           |     | жен К29.9 Гастродуоденит неуточненный                                                          | ЛИСООВ.001 Анализ кала на яйца глистов:  |  |  |  |
| 1610                         | C2gm 4mm 12.02.2017                                                                                                    |  |            | Исследования кала            | 100 Chief 402-99 Subsidiary                      | $-2.022220$                           |     | жен К29.9 Гастродуоденит неуточненный                                                          | ЛИС018,000 Исследование кала на скрытук  |  |  |  |
| 1610                         | $R^4$ $\sim$ $R^2$ : 13.02.2017                                                                                                    |  |            | Биохимия Крови               | Presby Secretary to Children Pre-                | <b>The Country of Country Country</b> |     | муж 111.0 Гипертензивная [гипертонич.] болезнь с преим.пор.сердца с (застойн.) серд.недост     | ШЛА007.001 Общий белок                   |  |  |  |
| 1610                         | 13.02.2017                                                                                                    |  |            | Биохимия Крови               | Class to several promptuness                     | $.43 + .30$                           |     | муж 111.0 Гипертензивная [гипертонич.] болезнь с преим.пор.сердца с (застойн.) серд.недост     | <b>ШЛА011.001 Мочевина</b>               |  |  |  |
| 1610                         | 1.4%; 4 13.02.2017                                                                                                    |  |            | Биохимия Крови               | No on Autordicts indications                     | サぶる のき                                |     | муж 111.0 Гипертензивная Ггипертонич. 1 болезнь с преим. пор. сердца с (застойн.) серд. недост | ЦЛА012.001 Мочевая кислота               |  |  |  |
| 1610                         | $A1$ (b) $41$ 13.02.2017                                                                                                    |  |            | Биохимия Крови               | stands is unanited dilect means.                 | 1'' < 1.56''                          |     | муж 111.0 Гипертензивная Ггипертонич.1 болезнь с преим.пор.сердца с (застойн.) серд.недост     | <b>ШЛА014.001 Креатинин</b>              |  |  |  |
| 1610                         | 13.02.2017                                                                                                    |  |            | Биохимия Крови               | An the Administration of the country             | $= 1.142$                             |     | муж 111.0 Гипертензивная Ггипертонич. 1 болезнь с преим. пор. сердца с (застойн.) серд. недост | ЦЛА016.001 Исследование крови на сахар   |  |  |  |
| 1610                         | Stok. <sup>141</sup> *1 13.02.2017                                                                                                    |  |            | Биохимия Крови               | Loss- of this with Nederlands                    | $A33.56$ .                            |     | муж 111.0 Гипертензивная Ггипертонич. 1 болезнь с преим. пор. сердца с (застойн.) серд. недост | ШЛА019.001 Холестерин                    |  |  |  |
| 1610                         | $\sim 1.3.02.2017$                                                                                                    |  |            | Биохимия Крови               | だいあさばい いちっぽ とくこう                                 | $\mathcal{F}$ and $\mathcal{M}$ .     |     | муж 111.0 Гипертензивная Ггипертонич.1 болезнь с преим.пор.сердца с (застойн.) серд.недост     | ЦЛА020.001 Альфа-липопротеины (высоко    |  |  |  |
| 1610                         | $4.44 + 2.5 + 13.02.2017$                                                                                                    |  |            | Биохимия Крови               | George Manufacture Applied Adolfs                | $2 - 2256$                            |     | муж 111.0 Гипертензивная Ггипертонич. 1 болезнь с преим. пор. сердца с (застойн.) серд. недост | ЦЛА021.001 Липопротеины низкой плотно-   |  |  |  |
| 1610                         | $-42 + 24 = 13.02.2017$                                                                                                    |  |            | Биохимия Крови               | 2 min Middle and Shift Bushin                    | $-2.225$                              |     | муж 111.0 Гипертензивная Ггипертонич. 1 болезнь с преим. пор. сердца с (застойн.) серд. недост | ЦЛА022.001 Триглицериды                  |  |  |  |
| 1610                         | $A_1 = 1$ $M_1 = 13.02.2017$                                                                                                    |  |            | Биохимия Крови               | Mount Aveset, or damages to                      | $1.03 - 0.7$                          |     | муж 111.0 Гипертензивная Ггипертонич. 1 болезнь с преим. пор. сердца с (застойн.) серд. недост | ЦЛА023.001 Общий билирубин               |  |  |  |
| 1610                         | ○ ○ 『 『 『 3.02.2017                                                                                                    |  |            | Биохимия Крови               | thanks withhim it to go.                         | $+9.0175$                             |     | муж 111.0 Гипертензивная Ггипертонич.] болезнь с преим.пор.сердца с (застойн.) серд.недост     | <b>ШЛА027.001 Калий</b>                  |  |  |  |
| 1610                         | $\frac{1}{2}$ $\frac{1}{2}$ |  |            | Биохимия Крови               | SALES THAT A DO THAT LANDS                       | <b>Waller Star</b>                    |     | муж II1.0 Гипертензивная Ггипертонич. 1 болезнь с преим. пор. сердца с (застойн.) серд. недост | ШЛА038.001 Аспартат-трансаминаза         |  |  |  |
| 1610                         | - - - - - - - 13.02.2017                                                                                                    |  |            | Биохимия Крови               | <b>I ANY LOWER WAY OF THE A</b>                  | 大学 気をみ                                |     | муж 111.0 Гипертензивная [гипертонич.] болезнь с преим.пор.сердца с (застойн.) серд.недост     | ЦЛА039.001 Аланин-трансаминаза           |  |  |  |
| 1610                         |                                                                                                    |  |            | Биохимия Крови               | Went Arough & World of a                         | 24, 847, 813                          |     | муж 111.0 Гипертензивная Ггипертонич. 1 болезнь с преим. пор. сердца с (застойн.) серд. недост | ЦЛА040.001 Гамма-глютамилтрансфераза     |  |  |  |
| 1610                         | ■ パラマウ 13.02.2017                                                                                                    |  |            | Биохимия Крови               | SALE & STAR CORPORATION                          | 1.11.140                              |     | муж 111.0 Гипертензивная [гипертонич.] болезнь с преим.пор.сердца с (застойн.) серд.недост     | ЦЛА045.001 Щелочная фосфотаза            |  |  |  |
| 1610                         | $-15$ (1 $2 \times 1$ 13.02.2017                                                                                                    |  |            | Иммуносерология(сыворот.кр.) | Mid and half all the figures                     | <b>Contract</b>                       |     | муж II1.0 Гипертензивная Ггипертонич. 1 болезнь с преим. пор. сердца с (застойн.) серд. недост | ЦЛА120.002 Исследование сифилиса мето,   |  |  |  |
| 1610                         | $2.13$ $943$ 13.02.2017                                                                                                    |  |            | Иммунохимия                  | Below of the comments at the                     | $4.77 - 2.1$                          |     | муж 111.0 Гипертензивная [гипертонич.] болезнь с преим.пор.сердца с (застойн.) серд.недост     | ЦЛА105.001 Простатспецифический антиге   |  |  |  |
| 1610                         | $-13.02.2017$                                                                                                    |  |            | Клинико-гематология (кровь)  | <b>STARE CONSTRUCTION FOR THE ST</b>             | 29 at 2500                            |     | муж 111.0 Гипертензивная Ггипертонич.1 болезнь с преим.пор.сердца с (застойн.) серд.недост     | ЦЛА001.000 Общий анализ крови разверну   |  |  |  |
| 1610                         | /kitン→ 13.02.2017</td <td></td> <td></td> <td>Исследования кала</td> <td>spine. Atteriors, Lev. 120016</td> <td><math>-0.5842</math></td> <td></td> <td>муж 111.0 Гипертензивная Ггипертонич. 1 болезнь с преим пор. сердца с (застойн.) серд. недост</td> <td>ЛИС018.000 Исследование кала на скрытук</td>         |  |            | Исследования кала            | spine. Atteriors, Lev. 120016                    | $-0.5842$                             |     | муж 111.0 Гипертензивная Ггипертонич. 1 болезнь с преим пор. сердца с (застойн.) серд. недост  | ЛИС018.000 Исследование кала на скрытук  |  |  |  |
| 1610                         | $A = 4$ <sup>+</sup> $B = 13.02.2017$                                                                                                    |  |            | Общеклинические иссл.мочи    | <b>Island Anotherly State Agent</b>              | March 44                              |     | муж 111.0 Гипертензивная Ггипертонич. 1 болезнь с преим. пор. сердца с (застойн.) серд. недост | ЛИСО02.001 Анализ мочи                   |  |  |  |
| 1610                         | 15.02.2017                                                                                                    |  |            | Биохимия Крови               | MARCHANEL AMERICAN                               | $1.52 - 1.797$                        |     | жен I11.0 Гипертензивная Ггипертонич. 1 болезнь с преим. пор. сердца с (застойн.) серд. недост | ЦЛА007.001 Общий белок                   |  |  |  |
| 1610                         | *** \$1754.4. 13.02.2017                                                                                                    |  |            | Биохимия Крови               | detailed a sale and historical                   | Saltan C                              |     | жен 111.0 Гипертензивная Ггипертонич.1 болезнь с преим.пор.сердца с (застойн.) серд.недост     | ШЛА011.001 Мочевина                      |  |  |  |
| 1610                         | %: " ** * ** 13.02.2017                                                                                                    |  |            | Биохимия Крови               | <b>Wand Brington Houses</b>                      | a California de California            |     | жен II1.0 Гипертензивная Ггипертонич. 1 болезнь с преим. пор. сердца с (застойн.) серд. недост | ЦЛА012.001 Мочевая кислота               |  |  |  |
| 1610                         | $4.4$ $13.02.2017$                                                                                                    |  |            | Биохимия Крови               | <b>HORRICI, IT HIS CALL A-9</b>                  | 1.323.3                               |     | жен 111.0 Гипертензивная Ггипертонич.1 болезнь с преим.пор.сердца с (застойн.) серд.недост     | <b>ШЛА014.001 Креатинин</b>              |  |  |  |
| 1610                         | 1. 17.14 . 13.02.2017                                                                                                    |  |            | Биохимия Крови               | Tour Michael R&M Line Birth                      | <b>STATISTICS</b>                     |     | жен 111.0 Гипертензивная Ггипертонич. 1 болезнь с преим. пор. сердца с (застойн.) серд. недост | ЦЛА016.001 Исследование крови на сахар   |  |  |  |
| 1610                         | center 22 x 13.02.2017                                                                                                    |  |            | Биохимия Крови               | TING AND CONTRACTOR                              | 1.3131                                |     | жен 111.0 Гипертензивная Ггипертонич. 1 болезнь с преим. пор. сердца с (застойн.) серд. недост | <b>ШЛА019.001 Холестерин</b>             |  |  |  |
| 1610                         | $\mathbf{r} = \mathbf{r}$ , $\mathbf{r} = \mathbf{r}$ 13.02.2017                                                                                                    |  |            | Биохимия Крови               | Intra Bigrach (Councilla Krout)                  | $2 - 26 + 27 =$                       |     | жен 111.0 Гипертензивная Ггипертонич. 1 болезнь с преим. пор. сердца с (застойн.) серд. недост | ЦЛА020.001 Альфа-липопротеины (высоко    |  |  |  |
| 1610                         | $27 - 2 - 3 - 12 = 13.02.2017$                                                                                                    |  |            | Биохимия Крови               | ALL NOCEAN, A FRUCTA CHANTE                      | $3 - 5 - 15$                          |     | жен 111.0 Гипертензивная Ггипертонич. 1 болезнь с преим. пор. сердца с (застойн.) серд. недост | ЦЛА021.001 Липопротеины низкой плотно    |  |  |  |
| 1610                         | $+14.362.2917$                                                                                                    |  |            | Биохимия Крови               | <b>Trimes and Constitutions</b>                  | 1.7.47                                |     | жен 111.0 Гипертензивная Ггипертонич.1 болезнь с преим.пор.сердца с (застойн.) серд.недост     | ЦЛА022.001 Триглицериды                  |  |  |  |
| $+$ $+$                      |                                                                                                    |  |            |                              |                                                  |                                       |     |                                                                                                | $+$ $+$                                  |  |  |  |

Рисунок 7 — Сформированный отчет

Отчет содержит следующие столбцы:

**Столбец «Учреждение»** – номер медицинской организации, по которой произведено формирование отчёта.

**Столбец «Номер заказа»** – номер клинического заказа.

**Столбец «Создано»** – дата создания клинического заказа врачом.

**Столбец «Дата заб.»** – дата забора биоматериала указанную сотрудником медицинской организации в клиническом заказе. Если ячейка с датой забора пустая, значит данная информация отсутствует в указанном клиническом заказе.

**Столбец «Заголовок заказа»** – наименование типа заказа.

**Столбец «ФИО пациента»** – ФИО пациента в клиническом заказе.

**Столбец «ДатаРож»** – дата рождения пациента.

**Столбец «Пол»** – пол пациента.

**Столбец «Диагноз»** – один из диагнозов, указанных в клиническом заказе.

**Столбец «Услуга»** – услуга указанная в клиническом заказе.

**Столбец «Врач»** – ФИО ответственного врача указанного в клиническом заказе. **Столбец «Ид. Клинического заказа»** – идентификационный, технический номер клинического заказа. Может потребоваться при обращении в службу технической поддержки, в случае невозможности идентификации заказа по его номеру. **Столбец «Кол.»** – значение каждой ячейки равно «1» для дальнейшей подсуммировки значений.

Отчёт содержит следующие функциональные клавиши:

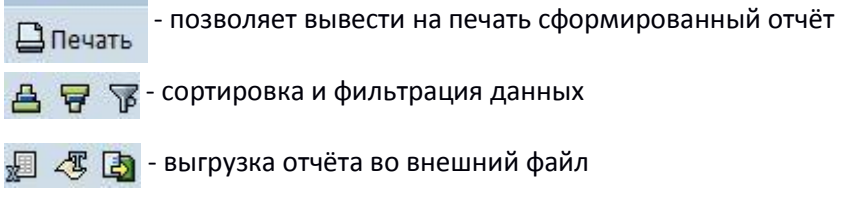

**HE 4 формат отображения данных в сформированном отчёте** 

Для выхода из отчёта следует дважды нажать на пиктограмму  $\bullet$  .